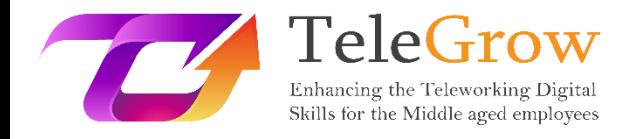

# **Modules de formation sur le télétravail : La formation ultime au télétravail pour les formateurs professionnels**

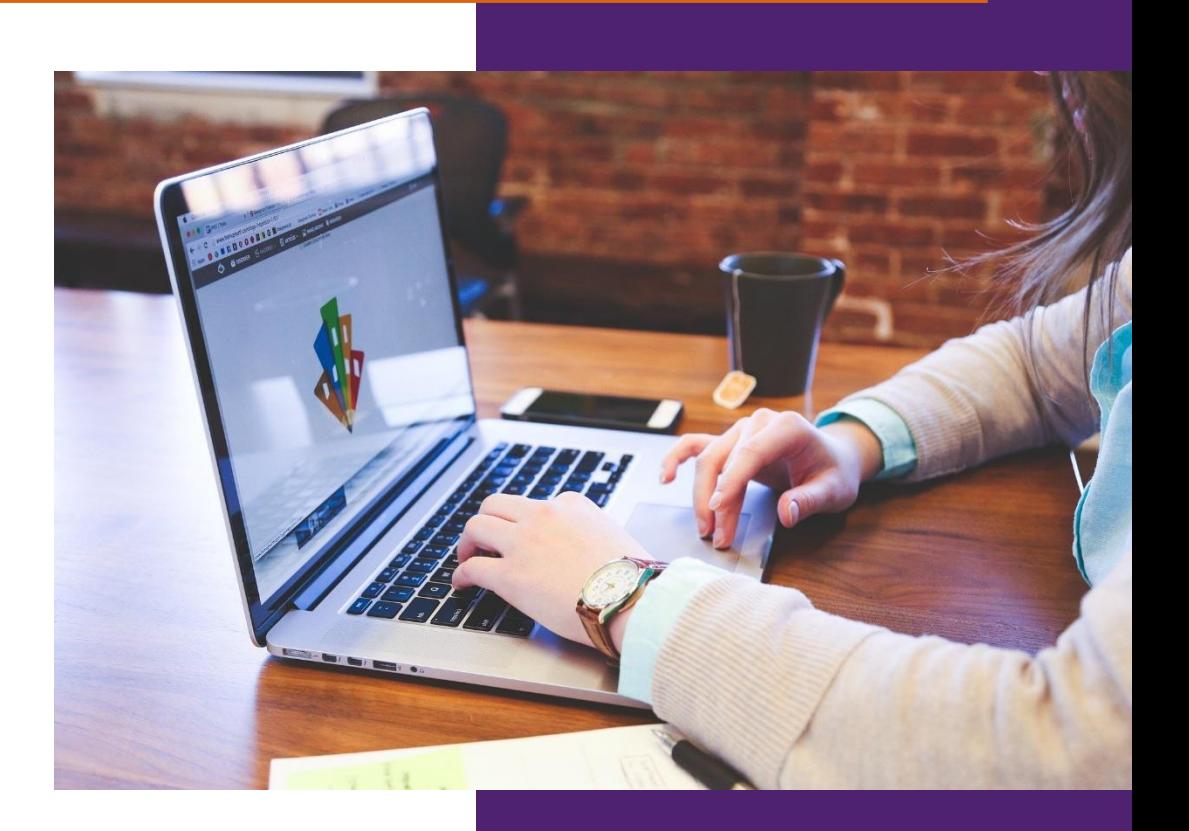

FLORIDA CENTRE DE FORMACIÓ, SCV **Module 2 - Les bases de l'information et de la technologie (IT)** 28/2/2022

Le soutien de la Commission européenne à la production de cette publication ne constitue pas une approbation de son contenu, qui reflète uniquement les opinions des auteurs, et la Commission ne peut être tenue responsable de l'utilisation qui pourrait être faite des informations contenues dans cette publication.

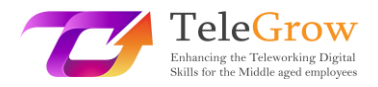

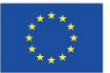

# Index

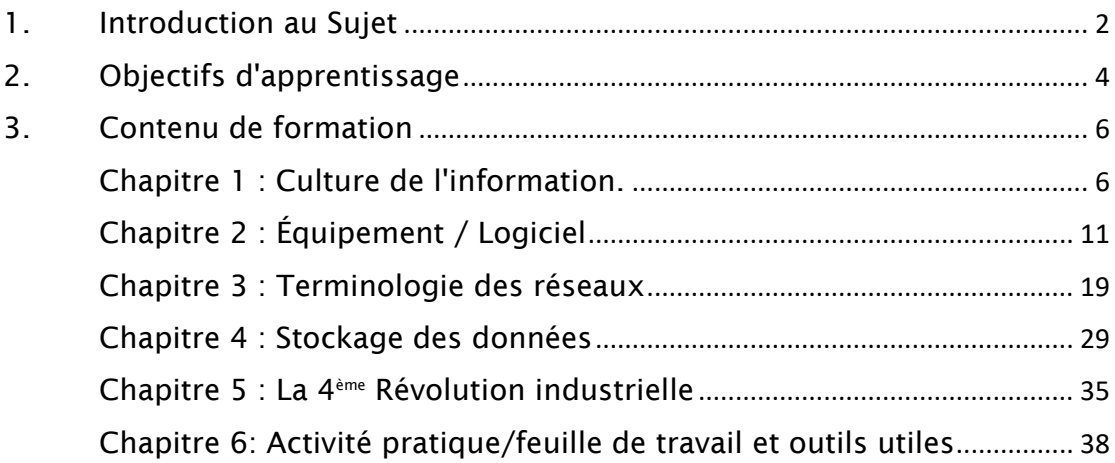

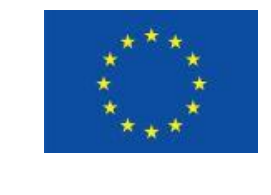

Erasmus+

Projet financé par : **Call 2020 Round 1 KA2 - Coopération pour l'innovation et l'échange de bonnes pratiques/ KA226 - Partenariats pour la préparation à l'éducation numérique**

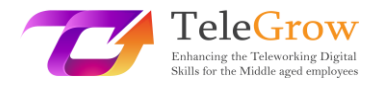

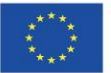

## <span id="page-2-0"></span>1. Introduction au Sujet

Les compétences numériques sont devenues essentielles pour la vie personnelle et professionnelle. Cependant, de nombreux citoyens ne disposent pas de compétences numériques adéquates. L'indice de l'économie et de la société numériques (DESI) montre que 4 adultes sur 10 et une personne sur trois qui travaille en Europe ne possèdent pas de compétences numériques de base. (Shaping Europe's Digital Future, 2022, 20 mars). Les personnes n'ayant aucun accès ou un accès limité aux compétences numériques de base sont menacées d'exclusion, étant donné qu'elles peuvent être incapables de participer au travail, à l'éducation, à la communication et à la société en général.

Le COVID a également souligné la nécessité d'améliorer les compétences numériques. De nombreux travailleurs ont dû faire de gros efforts pour s'adapter aux conditions de travail à distance, en particulier les plus de 50 ans, car ils ont tendance à avoir des compétences numériques et en TIC plus faibles. Le télétravail est devenu depuis une nouvelle façon de travailler qui fera partie de l'environnement de travail futur. Et pour cela, il faudra renforcer les compétences numériques de la main-d'œuvre actuelle et future.

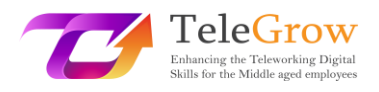

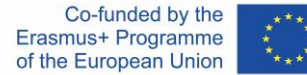

La Commission européenne est déterminée à combler le déficit de compétences numériques et à promouvoir des projets et des stratégies visant à améliorer le niveau de compétences numériques en Europe. Le projet TeleGrow veut améliorer l'employabilité des apprenants de l'EFP et des employés de plus de 50 ans en améliorant leurs compétences numériques avec la collaboration des formateurs et des prestataires de l'EFP afin de promouvoir l'adoption du télétravail comme nouvelle méthode de travail.

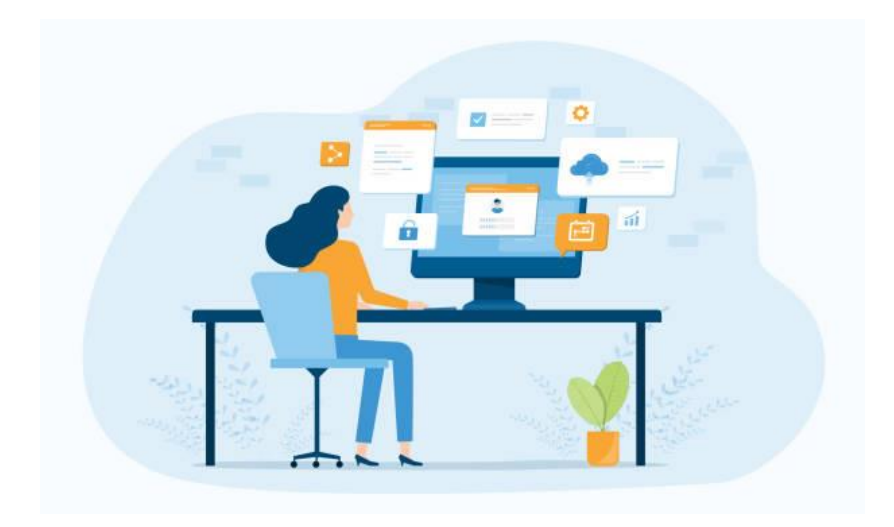

**Environnement de télétravail** Source : istockphoto.com

D'autre part, nous vivons une transformation numérique de nos économies et de nos sociétés. Il s'agit de la **4e révolution industrielle** qui a un impact sur tous les secteurs et accélère leur transformation. Elle repose sur des technologies numériques telles que l'intelligence artificielle, le cloud computing, les nanotechnologies, l'internet des objets, l'impression numérique, la réalité augmentée et le big data, entre autres. L'intensité des changements technologiques et organisationnels accroît le besoin de formation pour adopter de nouveaux logiciels, matériels ou autres équipements techniques de production ou la mise en œuvre d'une nouvelle organisation du travail.

La **transformation numérique** est alimentée par un vaste ensemble de technologies, allant des produits quotidiens tels que les téléphones mobiles, les ordinateurs personnels et les applications à l'infrastructure et à la connectivité qui les soutiennent. Dans ce module, nous apprendrons les concepts de base des technologies de

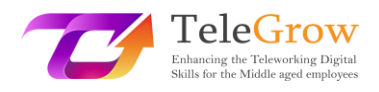

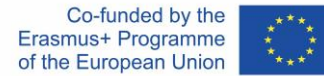

l'information et de la communication, car sans eux, il est impossible de comprendre les prochains niveaux de numérisation et de mieux affronter la 4e révolution industrielle.

Ce module est également basé sur le premier des domaines de compétences numériques : La maîtrise de l'information et des données, du cadre européen de compétences numériques pour les citoyens, également connu sous le nom de DigComp 2.1. (Carrero et al. 2017) qui propose un modèle pour améliorer la compétence numérique des citoyens.

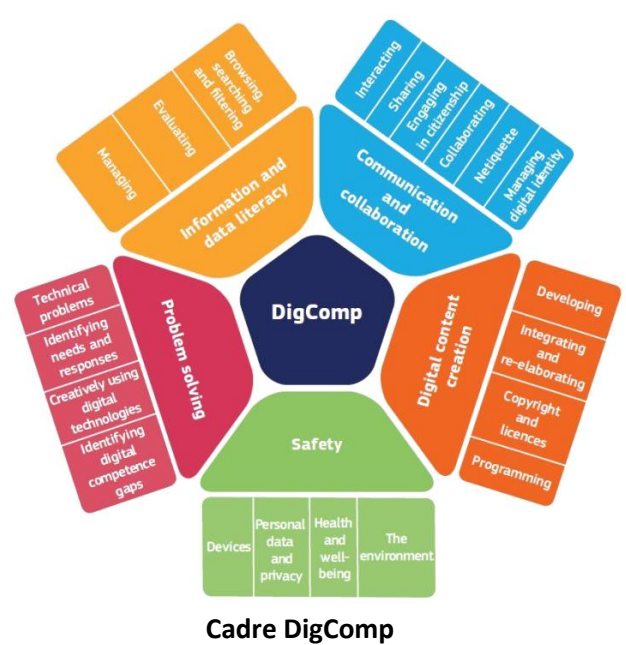

Source :<https://ec.europa.eu/social/main.jsp?catId=738&furtherPubs=yes&langId=es&pubId=8203>

# <span id="page-4-0"></span>2. Objectifs d'apprentissage

A l'issue de la lecture de ce module, l'apprenant pourra gérer :

- Stratégies pour trouver l'information en fonction de ses besoins et évaluer la fiabilité de l'information et du contenu numérique.
- Concepts de base de l'informatique (technologies de l'information) : matériel et logiciels.

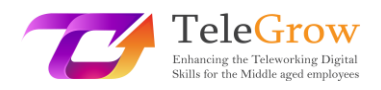

- Opérations de base : Comment installer un nouvel appareil et une nouvelle application.
- Terminologie de base des réseaux, technologie mobile et informatique en nuage.
- Opérations de base : Comment se connecter à l'Internet.
- Stockage de données pour sauvegarder des documents et des fichiers sur différents matériels (USB, disque dur, ...) ou en utilisant un service de stockage en nuage (Dropbox, OneDrive, Google drive, iCloud...).
- Les opérations de base : Comment organiser vos fichiers et comment utiliser un service de stockage en nuage.
- Concepts de la 4e révolution industrielle et technologies connexes.

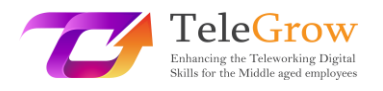

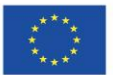

# <span id="page-6-0"></span>3. Contenu de formation

## <span id="page-6-1"></span>Chapitre 1 : Culture de l'information.

**"La maîtrise de l'information permet aux personnes de tous horizons de rechercher, d'évaluer, d'utiliser et de créer efficacement des informations pour atteindre leurs objectifs personnels, sociaux, professionnels et éducatifs. C'est un droit de l'homme fondamental dans un monde numérique et elle favorise l'inclusion sociale dans toutes les nations."**

Alexandria Proclamation on Information Literacy and Lifelong Learning. (2005). Information literacy | United Nations Educational, Scientific and Cultural Organization. Retrieved April 29, 2016.

La maîtrise de l'information est devenue l'une des compétences les plus importantes dans le monde numérique. Trouver et gérer l'information, l'évaluer de manière critique et l'appliquer pour résoudre un problème donne du pouvoir aux gens et leur permet de devenir des apprenants indépendants tout au long de la vie. Dans ce chapitre, nous allons passer en revue les étapes clés pour effectuer des recherches de manière efficace.

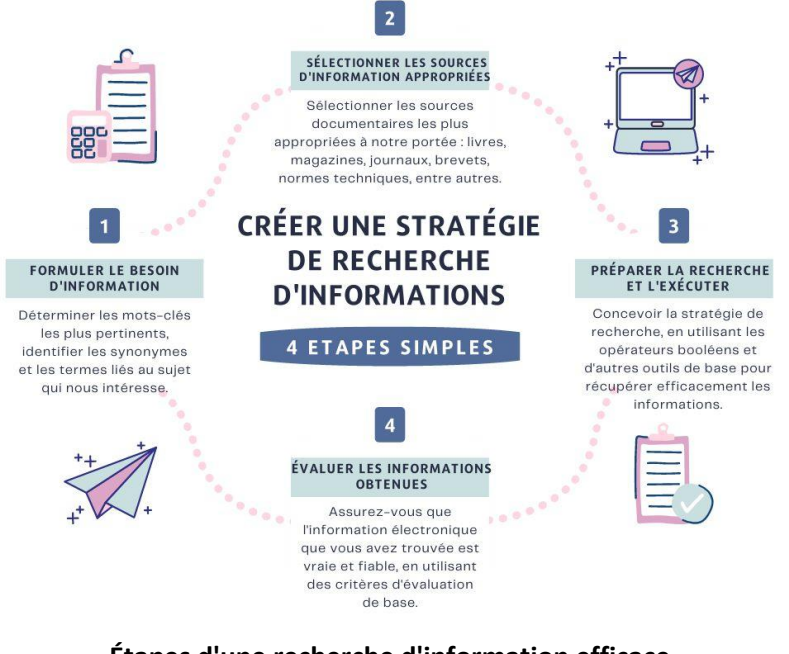

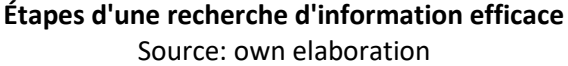

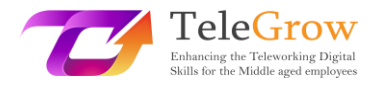

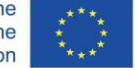

#### **Étape 1 : Formuler le besoin d'information**

Tout d'abord, nous devons avoir une idée claire des sujets que nous voulons retrouver, du type de documents (livres, articles, etc.), de la langue, du format (texte, audio, vidéo, etc.) et si nous avons besoin d'informations actuelles ou non.

Une fois que nous savons ce que nous voulons trouver, nous devons l'exprimer en termes de langage utilisable dans la ressource électronique (base de données, catalogue). Pour cela, il est important de déterminer les mots-clés les plus pertinents et d'identifier les synonymes et les termes liés au sujet qui nous intéresse.

#### **Étape 2 : Sélectionner les sources d'information appropriées**

Les sources d'information sont étroitement liées à votre besoin d'information, il est donc essentiel de choisir celle qui lui correspond le mieux. Ainsi, nous pouvons choisir entre les livres, les magazines, les journaux, les brevets, les normes techniques, etc.

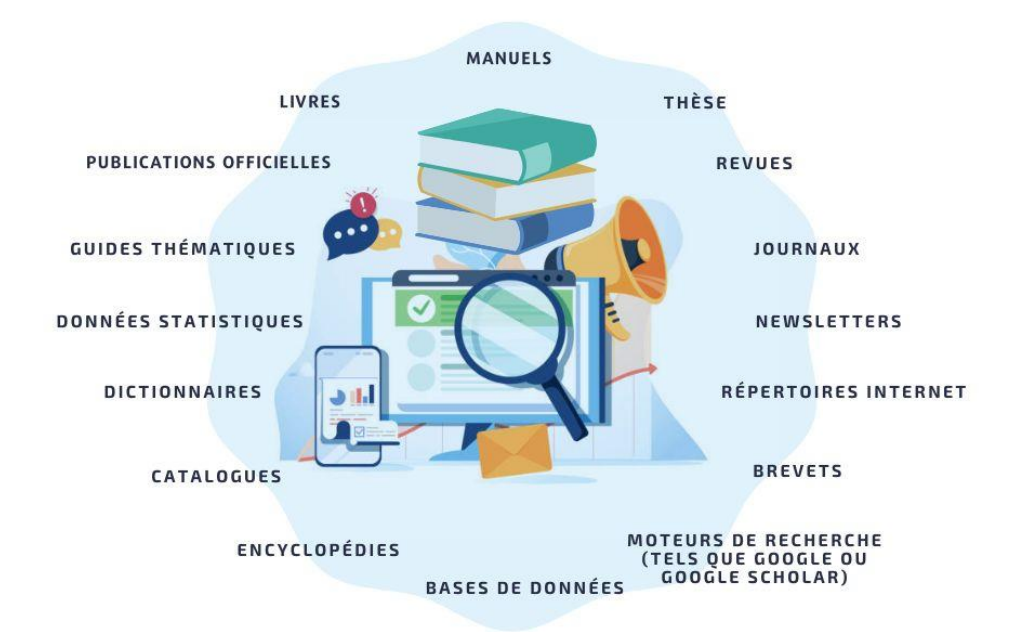

**Sources d'information** Source : istockphoto.com et élaboration propre

Si vous recherchez des informations actualisées, vous pouvez rechercher des articles de journaux, des sites Web, des articles de revues, des journaux, etc. Si, au contraire, vous recherchez une vision générale ou critique du sujet, vous pouvez la chercher dans des livres, des thèses, des sites Web, des vidéos, etc. Vous pouvez trouver des informations de base dans des encyclopédies et des dictionnaires spécialisés, ou des informations statistiques dans des

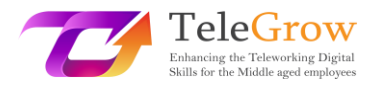

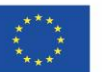

sources d'informations statistiques en ligne. Les moteurs de recherche tels que Google scholar, par exemple, vous permettent d'accéder en ligne à des études, des revues ou des livres pertinents liés à un sujet particulier.

#### **Étape 3 : Préparer la recherche et l'exécuter**

Dans une stratégie de recherche, il est essentiel d'utiliser des outils qui nous permettent de récupérer efficacement les informations d'intérêt. Sinon, nous risquons d'obtenir trop de résultats (ce que l'on appelle le "bruit documentaire") ou de ne récupérer aucune donnée (ce que l'on appelle le "silence documentaire").

Une façon pratique de limiter nos recherches est d'utiliser les opérateurs booléens, qui sont des mots ou des signes permettant de combiner différents termes pour établir des relations logiques entre chacun d'eux ; ils sont très utiles pour élargir ou restreindre les résultats d'une recherche d'informations.

Lorsque nous recherchons des informations sur Internet, nous utilisons généralement des moteurs de recherche tels que Google, Bing ou Yahoo. Les moteurs de recherche disposent d'outils de recherche avancée. Dans Google, vous pouvez accéder à cette option à partir de l'onglet de configuration. Vous n'aurez pas besoin d'utiliser des opérateurs car Google offre une interface simple pour affiner vos recherches.

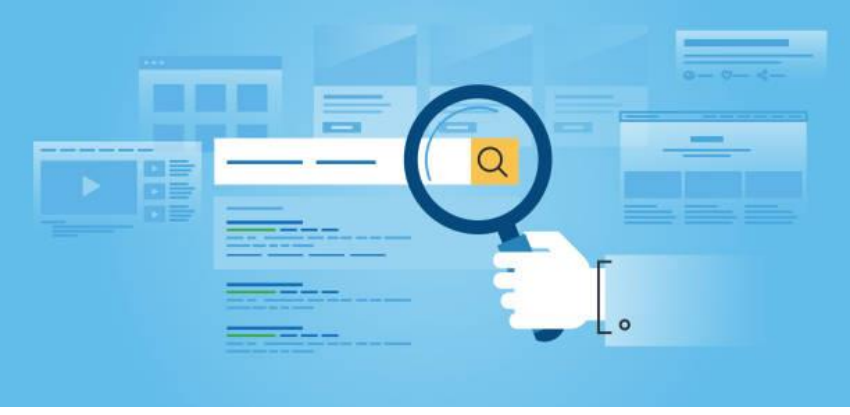

Source : istockphoto.com

Quelques stratégies pour améliorer les résultats de vos recherches :

- Indiquez une phrase exacte à l'aide de guillemets. Pour ce faire, vous devez écrire les mots exacts entre guillemets.
- Exclure des termes. Pour ce faire, vous devez ajouter un signe moins devant les mots que vous ne voulez pas voir apparaître dans les résultats.

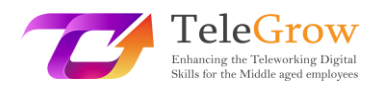

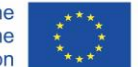

- Recherchez un site spécifique. Recherchez un site (par exemple, www.searching.com) ou limitez les résultats à un domaine, tel que .edu, .org ou .gov.
- Recherche d'une langue spécifique. Elle vous permet de trouver des pages dans la langue que vous avez sélectionnée.
- Recherche d'une région spécifique. Elle vous permet de trouver des pages dans la région que vous sélectionnez.
- Recherche d'un type de fichier spécifique. Elle vous permet de trouver des pages dans le format que vous préférez, par exemple des fichiers .pdf.

#### **Étape 4 : évaluer les informations obtenues**

Toutes les informations que nous trouvons sur Internet ne sont pas vraies et fiables. Il est important de les évaluer de manière critique en utilisant certains critères de base. Il existe plusieurs tests permettant d'évaluer la fiabilité des informations trouvées sur Internet. L'un d'eux est le test CRAAP, qui est un acronyme de Currency, Relevance, Authority, Accuracy and Purpose. Chaque élément comprend un certain nombre de questions auxquelles l'utilisateur doit répondre pour évaluer la ressource. Sarah Blakeslee a mis au point le test CRAAP avec son équipe de l'université de Californie, à Chico.

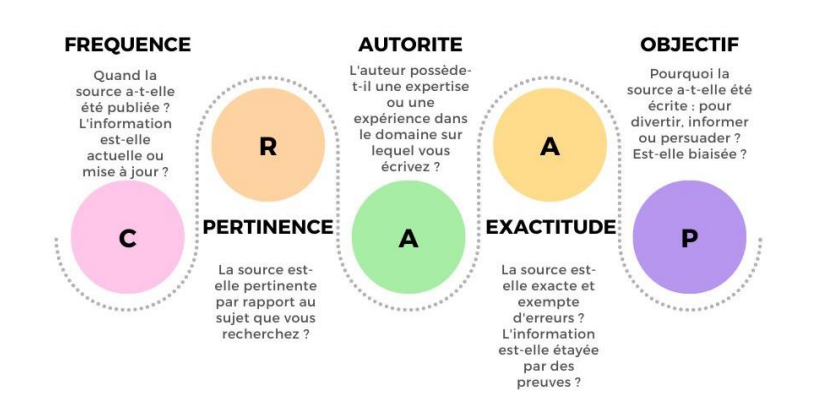

# **TEST CRAAP**

#### **Test CRAAP**

Source : infographie adaptée de : [https://www.teacherspayteachers.com/Product/CRAAP-](https://www.teacherspayteachers.com/Product/CRAAP-Test-Reference-PosterHandout-5952234)[Test-Reference-PosterHandout-5952234](https://www.teacherspayteachers.com/Product/CRAAP-Test-Reference-PosterHandout-5952234)

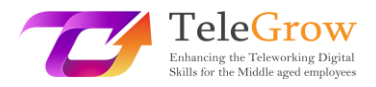

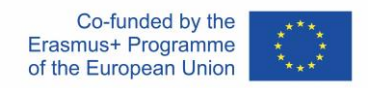

Téléchargez le test complet pour évaluer les informations à :

<https://library.csuchico.edu/sites/default/files/craap-test.pdf> ou le faire en ligne sur le site : <https://craaptest.net/>

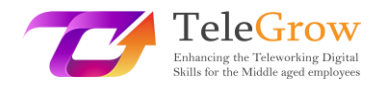

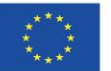

## <span id="page-11-0"></span>Chapitre 2 : Équipement / Logiciel

La technologie façonne l'avenir et évolue en permanence. Nous ne savons pas à quoi elles ressembleront dans 100 ans, mais le matériel et les logiciels seront là et serviront de base. Dans ce chapitre, nous allons passer en revue ces concepts de base.

Nous faisons référence au matériel, aux logiciels et aux réseaux, y compris l'Internet, sous le terme de technologie de l'information (TI). L'acronyme IT a une portée très large et fait référence à l'utilisation de la technologie pour communiquer, transférer des données et traiter des informations.

L'informatique fait désormais partie de notre vie quotidienne, tant sur le plan personnel que professionnel. Nous l'utilisons à titre personnel pour nous connecter et communiquer avec d'autres personnes, jouer à des jeux, partager des médias, faire des achats et nous socialiser. L'informatique est largement utilisée par les professionnels car elle joue un rôle très important dans les entreprises, en soutenant de nombreuses fonctions commerciales et en favorisant l'innovation et la productivité.

L'adoption de la technologie a augmenté au cours des dernières décennies, principalement parce qu'elle devient plus accessible, intuitive et facile à utiliser pour tous les publics. Cependant, il est important de comprendre les concepts informatiques de base pour pouvoir se débrouiller et résoudre les petits problèmes opérationnels. L'objectif de ce module est exactement celui-ci.

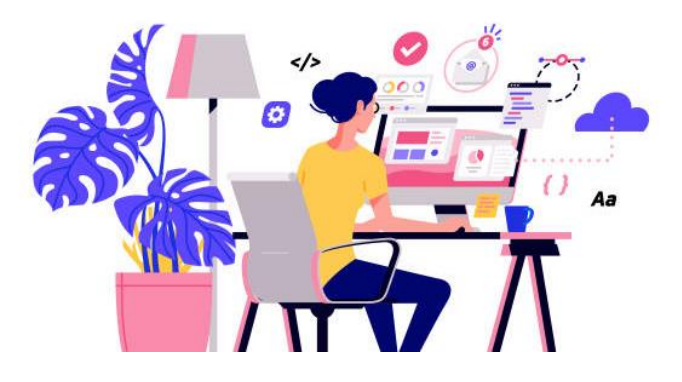

Source : istockphoto.com

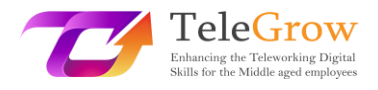

**Un système informatique** est un ensemble de dispositifs intégrés qui entrent, sortent, traitent et stockent des données et des informations. Le système informatique est constitué de composants **matériels (équipements) et logiciels**. Le matériel ne peut pas fonctionner sans logiciel, et vice versa.

#### **Equipements**

Le matériel informatique désigne les composants physiques d'un système informatique.

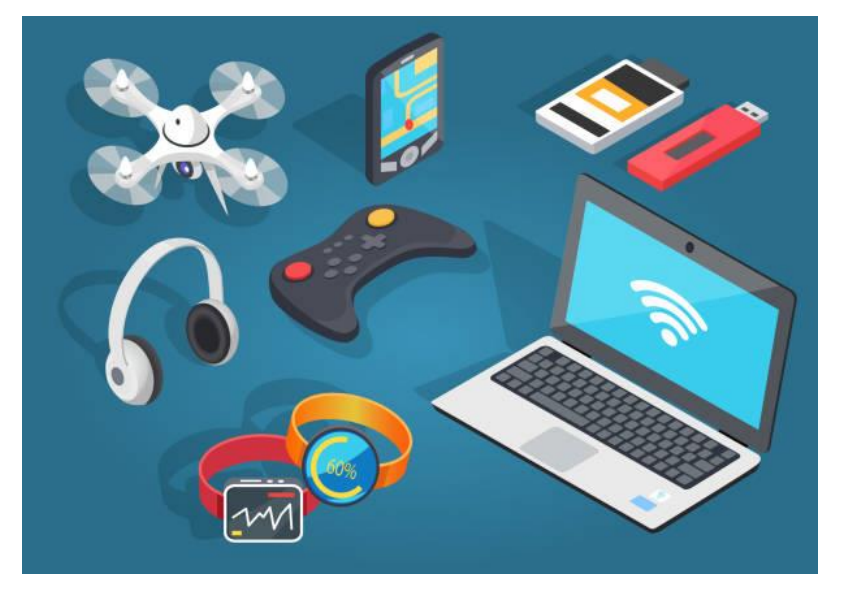

Source : istockphoto.com

#### **Logiciel**

Les logiciels désignent les programmes ou les applications qui fournissent des instructions aux ordinateurs pour effectuer une tâche particulière. Il s'agit d'un composant immatériel.

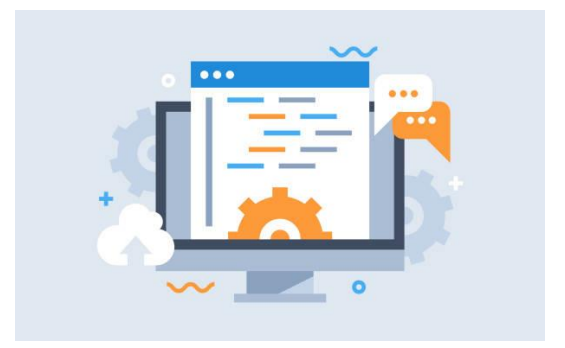

Source : istockphoto.com

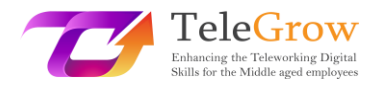

## **Appareils digitaux**

Le matériel informatique englobe les dispositifs numériques que vous pouvez toucher physiquement. Il s'agit de dispositifs tels que les suivants :

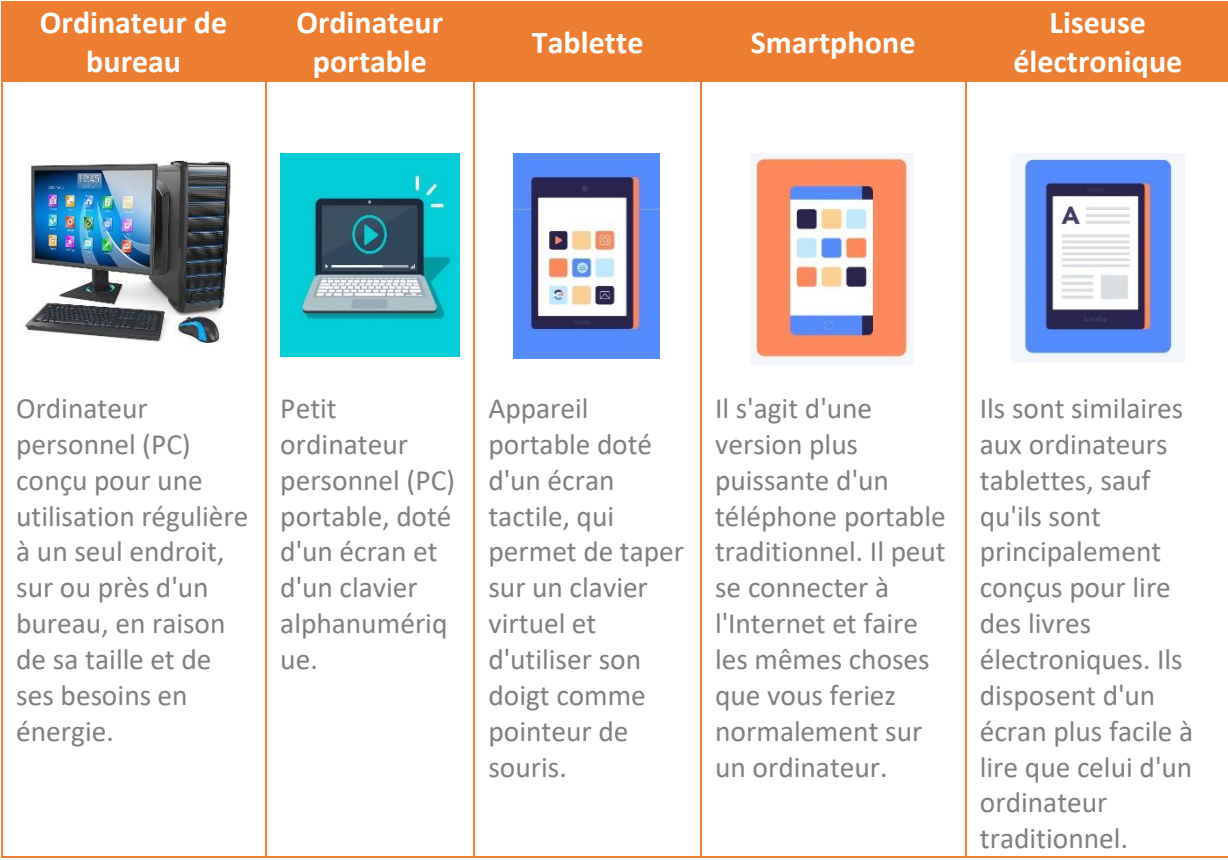

## **Catégories de matériel**

Il existe de nombreux types de matériel qui peuvent être installés à l'intérieur et connectés à l'extérieur d'un ordinateur. Ils sont appelés respectivement périphériques internes et externes.

Nous pouvons classer le matériel informatique en quatre catégories :

- **Périphériques d'entrée :** Ils fournissent des données à l'ordinateur.
- **Périphériques de sortie** : Ils affichent les informations à l'utilisateur.
- **Dispositifs de traitement** : Ils traitent l'information (y compris les dispositifs tels que l'unité centrale, la mémoire et la carte mère).

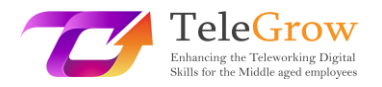

• **Dispositifs de stockage** : Ils stockent les données. Divisé en mémoire primaire et secondaire.

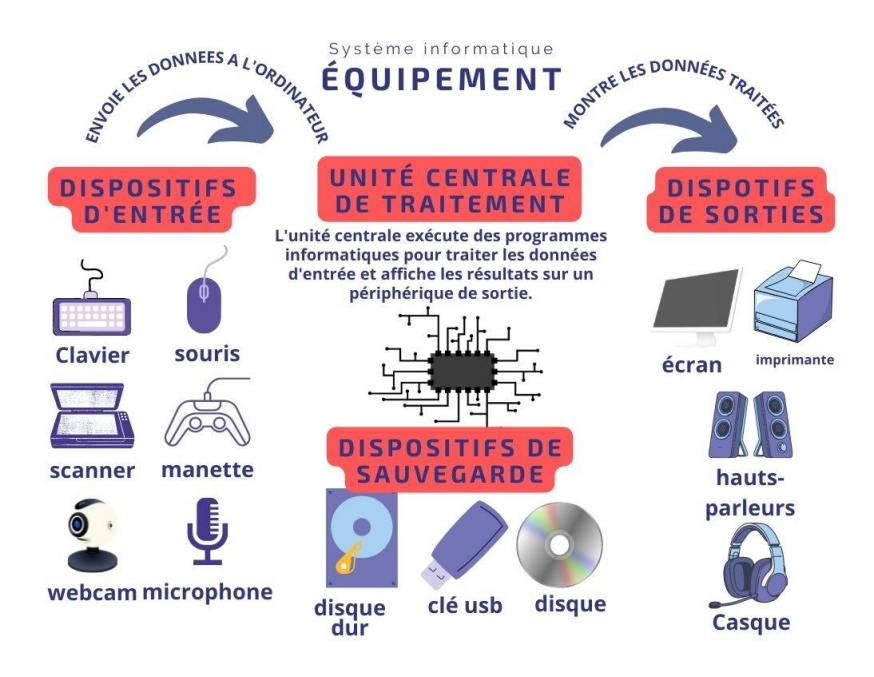

**Classification du matériel** Source : élaboration personnelle et istockphoto.com

## **Types de logiciels**

Le logiciel est un ensemble d'instructions qui aide l'utilisateur à interagir avec l'ordinateur, et peut être classé dans les catégories suivantes :

- **Logiciel système :** il agit comme une couche intermédiaire entre l'utilisateur et l'ordinateur.
- **Logiciel de programmation :** il est utilisé par un programmeur informatique pour créer des programmes et des applications.
- **Logiciel d'application :** il est généralement utilisé par les utilisateurs finaux pour effectuer une tâche quelconque.

Le logiciel système le plus important est le système d'exploitation. Il sert d'interface entre l'utilisateur, les logiciels d'application et le matériel informatique et fournit une interface conviviale. Microsoft Windows, MacOS, Linux en tant que logiciel libre, et Android et iOS pour les appareils mobiles sont les systèmes d'exploitation les plus utilisés.

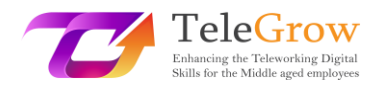

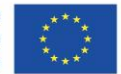

Système informatique **LOGICIEL SYSTÈME D'EXPLOITATION LOGICIEL DE** LOGICIEL PROGRAMMATION **D'APPLICATION** puthon **Bureau** ெ Programmeurs ou codeurs, créent des logiciels d'application à exécuter sur un système d'exploitation particulier. **Réseaux sociaux** 

> **Classification des logiciels** Source : élaboration propre et istockphoto.com

## **Types de licences de logiciels**

Une licence de logiciel est un instrument juridique qui régit l'utilisation et la redistribution d'un logiciel (Wikipedia, 2022). Tous les logiciels sont protégés par des droits d'auteur, mais les auteurs peuvent faire don de leurs logiciels au domaine public. Par conséquent, on peut trouver deux types principaux : les logiciels libres et gratuits (FOSS) et les logiciels propriétaires.

# Licence du logiciel

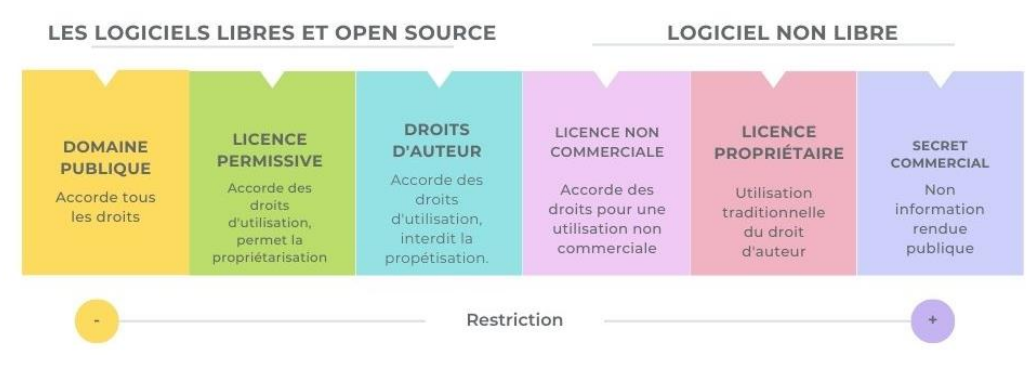

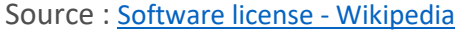

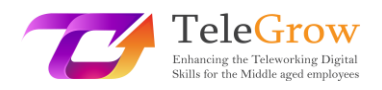

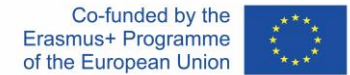

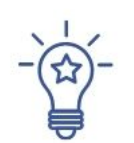

### **Comment configurer un nouveau dispositif**

La plupart des périphériques que vous devrez installer sur votre ordinateur personnel (PC) seront de type plug-and-play (PnP). Cela signifie que notre système d'exploitation détectera le nouveau matériel et lancera l'assistant de configuration pour installer un pilote. Le pilote permettra au système d'exploitation et au périphérique de communiquer entre eux.

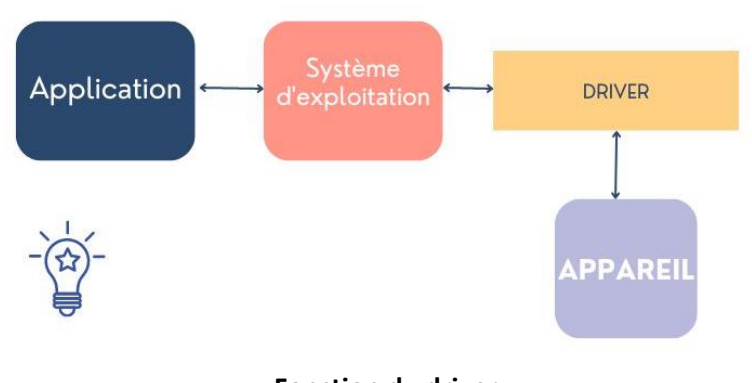

**Fonction du driver**  Source: Elaboration propre

#### **Panneau de contrôle**

Vous pouvez afficher et modifier les paramètres du système dans le panneau de configuration du système d'exploitation. Cliquez sur le bouton de démarrage de votre système d'exploitation Windows, tapez Panneau de configuration dans la boîte de recherche et sélectionnez Panneau de configuration dans les résultats. Vous trouverez des options pour ajouter ou supprimer du matériel et des logiciels, accéder aux paramètres réseau ou modifier les options d'accessibilité, entre autres.

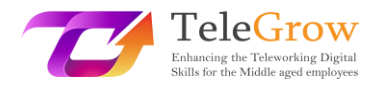

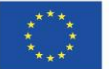

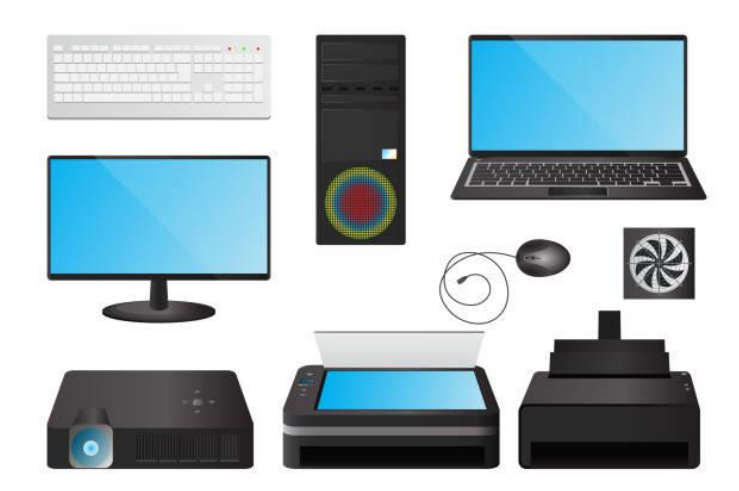

Source : istockphoto.com

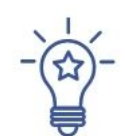

## **Comment installer une nouvelle application**

Lorsque vous achetez un nouvel ordinateur personnel ou portable, vous devez faire installer le système d'exploitation. La plupart du temps, il est livré déjà installé, ce qui permet d'être "prêt à l'emploi". Mais vous devrez installer des logiciels spécifiques pour qu'il dispose des fonctionnalités dont vous avez besoin : logiciels de bureau, de conception graphique, navigateurs, programmes de messagerie, etc... pour lesquels vous aurez besoin de la licence d'utilisation correspondante.

- 1. Téléchargez le logiciel (normalement, il s'agit d'un fichier .exe).
- 2. Exécutez le fichier (double clic).
- 3. Suivez l'assistant de configuration pour installer le logiciel. Une icône sera ajoutée à votre bureau et une entrée sera ajoutée à votre liste d'applications.

N'oubliez pas qu'un grand nombre de logiciels peuvent être exécutés dans le "nuage" à l'aide d'un navigateur, de sorte que vous n'aurez pas toujours besoin de les installer sur votre ordinateur.

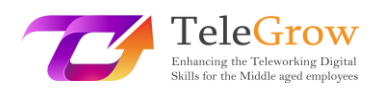

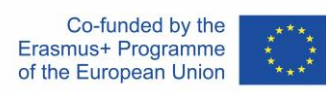

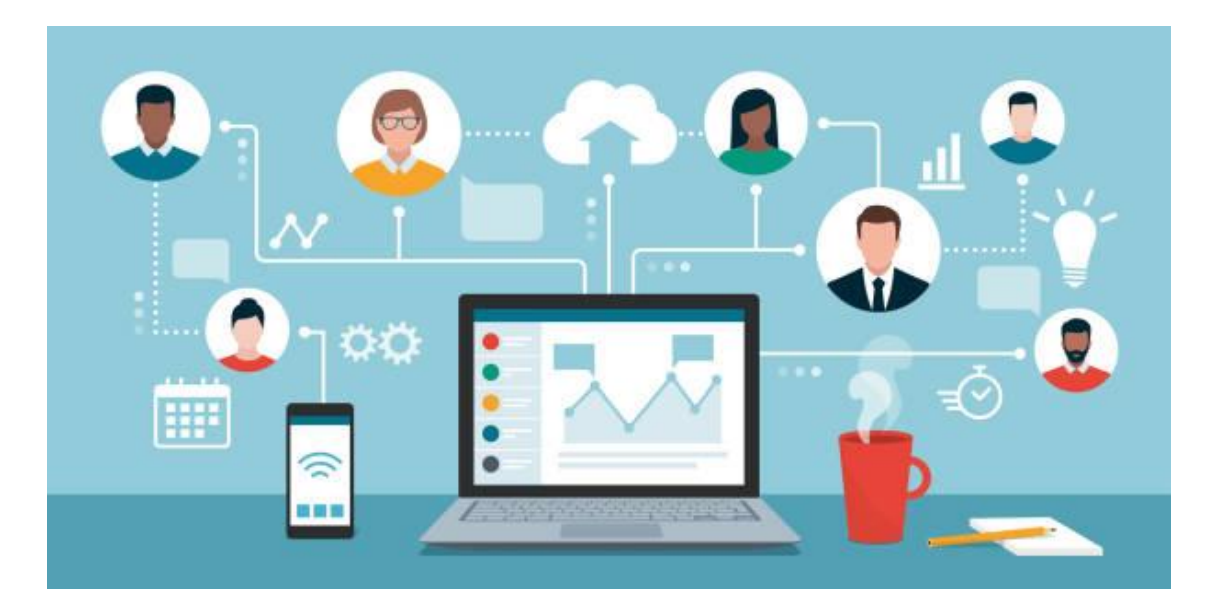

Source : istockphoto.com

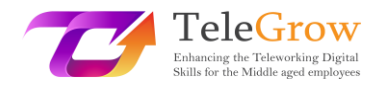

## <span id="page-19-0"></span>Chapitre 3 : Terminologie des réseaux

Les réseaux assurent l'interconnexion entre deux ou plusieurs ordinateurs ou dispositifs numériques dans le but de transmettre, partager ou échanger des données et des ressources. L'internet, le courrier électronique, le commerce électronique, la vidéo à la demande, les réseaux sociaux et les vidéoconférences sont rendus possibles par les réseaux informatiques. Nous vivons dans un monde hyperconnecté où les réseaux sont essentiels pour les affaires, la recherche et le divertissement.

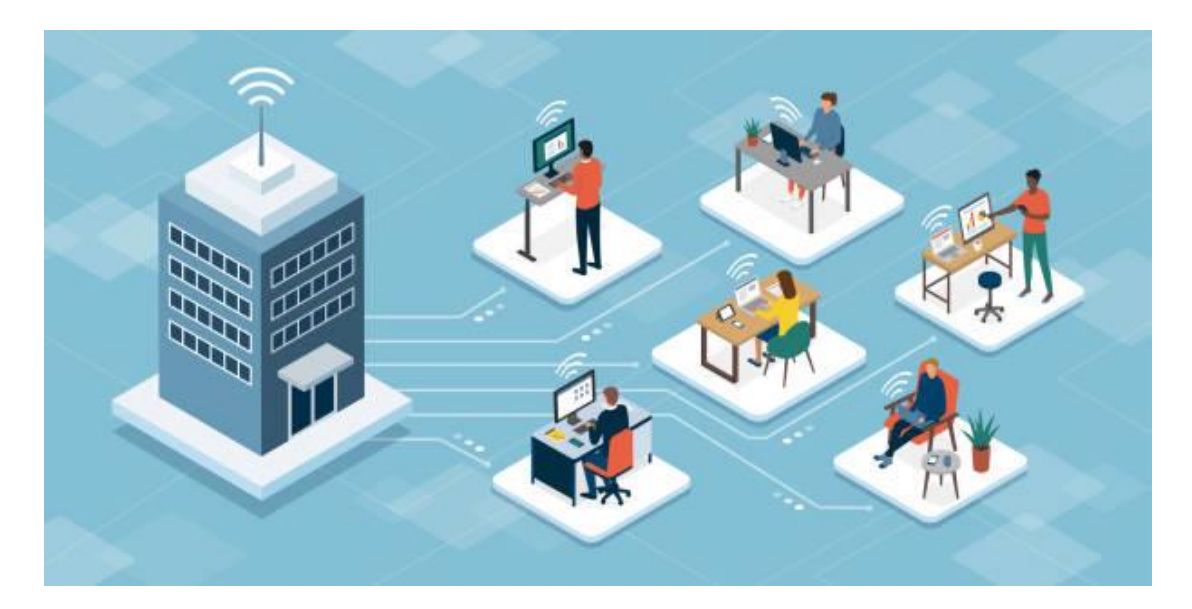

Source : istockphoto.com

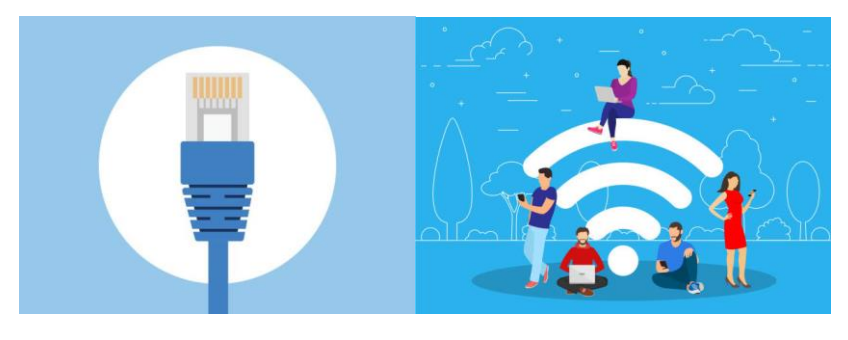

Il est possible d'établir une connexion réseau **par câble ou sans fil**.

*Cable Ethernet Connexion Wi-Fi* 

Source : istockphoto.com

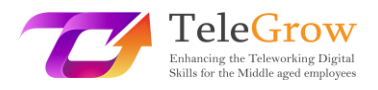

Il existe deux types de réseaux définis par l'emplacement géographique des ordinateurs et des appareils numériques qui les connectent :

- **Réseaux locaux (LAN) :** Les ordinateurs sont connectés dans un espace physique défini, comme un bureau ou un bâtiment d'une entreprise.
- **Les réseaux étendus (WAN) :** Les ordinateurs sont connectés à travers les continents, comme Internet, le plus grand réseau étendu reliant des milliards d'ordinateurs dans le monde.

#### **Composants de réseaux informatiques**

Les réseaux informatiques relient des **nœuds** tels que des ordinateurs, des routeurs et des commutateurs à l'aide de câbles, de fibres optiques ou de signaux sans fil. Ces connexions permettent aux appareils d'un réseau de communiquer et de partager des informations et des ressources.

Les **réseaux** suivent des **protocoles**, qui définissent comment les communications sont envoyées et reçues. Ces protocoles permettent aux périphériques de communiquer. Chaque périphérique sur un réseau utilise un protocole Internet ou une adresse IP, une chaîne de chiffres qui identifie de manière unique un périphérique et permet aux autres périphériques de le reconnaître.

Les routeurs sont des dispositifs virtuels ou physiques qui facilitent les communications entre différents réseaux. Les routeurs analysent les informations pour déterminer le meilleur moyen pour les données d'atteindre leur destination finale. Les **commutateurs** connectent les périphériques et gèrent la communication de nœud à nœud à l'intérieur d'un réseau, en veillant à ce que les paquets d'informations voyageant sur le réseau atteignent leur destination finale. (IBM, 2022, The Fundamentals of Networking | IBM).

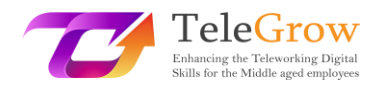

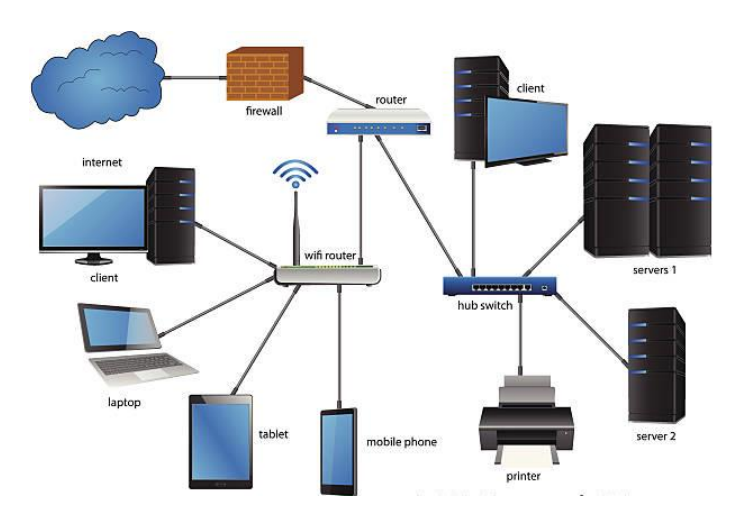

**Une architecture de réseau d'entreprise.** Source : istockphoto.com

L'une des architectures de **réseau** les plus courantes est l'architecture client/serveur. Dans ce cas, certains ordinateurs font office de serveurs chargés de gérer les ressources et de **fournir** des services aux périphériques clients du réseau. Par exemple, il existe des serveurs de fichiers, des serveurs d'impression, des serveurs de bases de données, des serveurs de messagerie et d'autres serveurs d'applications qui offrent des services à distance aux **clients** qui les demandent. Dans le cas des architectures peer-to-peer (P2P), chaque ordinateur du réseau joue le rôle de client et de serveur, partageant les ressources et disposant des mêmes privilèges sur le réseau.

#### **Sécurité des réseaux informatiques**

Aujourd'hui, la sécurité des réseaux est devenue essentielle pour les entreprises, les gouvernements, mais aussi à un niveau personnel. La sécurité des réseaux informatiques protège l'intégrité des informations contenues dans un réseau et contrôle qui a accès à ces informations. Comme un réseau comporte de nombreux points d'entrée, les pares-feux surveillent le trafic réseau et empêchent l'accès à certaines parties du réseau en fonction de règles de sécurité.

Le maillon le plus faible d'un réseau est l'utilisateur, il est donc très important d'avoir un rôle actif et préventif contre les pirates et les logiciels malveillants, en suivant

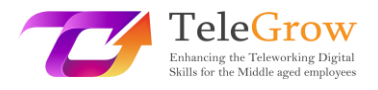

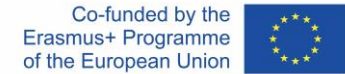

strictement les recommandations des entreprises et des gouvernements pour rester en sécurité. En commençant par avoir un mot de passe sécurisé et en faisant attention à la véracité des messages électroniques qui nous parviennent, (Vous pouvez en savoir plus sur la sécurité en ligne dans le module 6).

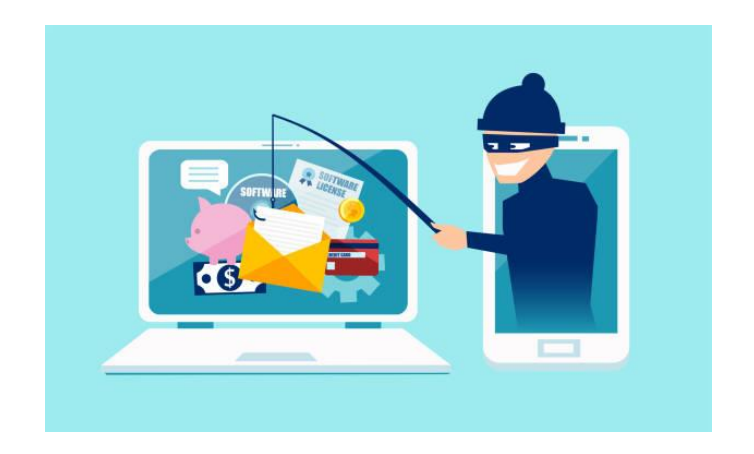

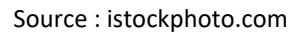

#### **Internet**

L'internet est un réseau de réseaux qui relie des milliards d'appareils numériques dans le monde entier. Des protocoles standard comme TCP/IP permettent la communication entre ces appareils. Chaque composant connecté à l'internet nécessite une adresse IP qui l'identifie de manière unique et lui permet de communiquer. L'adresse IP peut être comparée à votre adresse postale, qui fournit une adresse unique à laquelle délivrer des informations.

L'origine d'Internet remonte à 1969, lorsque ARPANET (Advanced Research Projects Agency Network) a relié trois universités de Californie (États-Unis). Une autre étape importante a été franchie avec la création du World Wide Web (WWW) en 1990. Le

WWW est un ensemble de protocoles qui permet la consultation de fichiers hypertextes. Outre le Web, il existe d'autres protocoles sur Internet, comme SMTP pour l'envoi de courriers électroniques, FTP pour la transmission de fichiers, VoIP pour la téléphonie, etc.

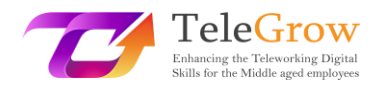

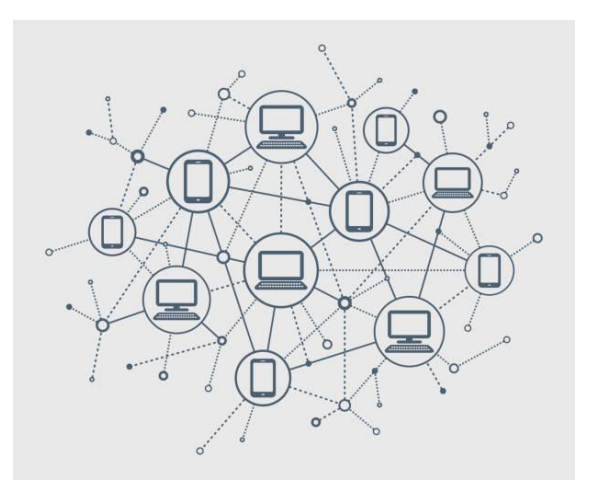

#### Source : istockphoto.com

**Les fournisseurs d'accès à Internet (FAI)** sont des entreprises qui fournissent à leurs clients un accès à Internet en utilisant différentes technologies : ADSL, fibre optique, GSM, 3G, 4G, satellite, etc. Ils fournissent également des services de courrier électronique, des services d'hébergement web, l'enregistrement de domaines, etc...

La **bande passante** d'une connexion Internet mesure la capacité maximale d'une connexion réseau. La vitesse mesure le volume d'informations qui peut être envoyé dans un temps donné. Elle est exprimée en bits par seconde (bps), en Mbps (Mega bps), ou en Gbps (Giga bps). Selon le nombre d'appareils et d'utilisateurs que vous souhaitez connecter en même temps, et le type d'applications que vous utiliserez, comme le streaming, les jeux ou d'autres activités nécessitant une grande capacité, vous aurez besoin de plus ou moins de bande passante.

La vie d'aujourd'hui serait inimaginable sans l'internet. Il est présent dans notre vie quotidienne, tant personnelle que professionnelle. Il a fait preuve d'un extraordinaire pouvoir d'innovation et de créativité en nous offrant de nouveaux services et équipements qui nécessitent une connectivité à l'internet : commerce électronique, apprentissage en ligne, communication et réseaux sociaux, services publics, accès et diffusion de l'information, marketing en ligne, SOVD (Subscription Video on Demand) ou TVOD (Transactional Video on Demand), etc.

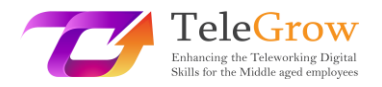

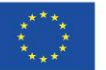

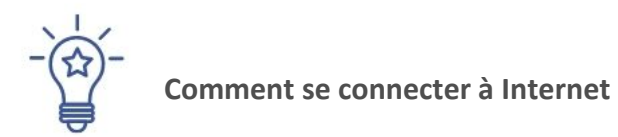

Pour établir une connexion à l'Internet, vous aurez besoin de :

- 1. Choisissez un type de connexion internet en tenant compte de ceux qui sont disponibles dans votre région, du type de services dont vous aurez besoin et du nombre d'utilisateurs qui se connecteront simultanément : DSL (ligne d'abonné numérique), haut débit par fibre optique, sans fil, satellite et haut débit mobile ou ligne louée dédiée.
- 2. Choisissez un fournisseur d'accès à Internet (FAI) en fonction des coûts et de la qualité des services qu'il propose, de la capacité de la bande passante et des conditions du service. La plupart d'entre eux proposent une gamme de forfaits destinés à différents niveaux d'utilisateurs.
- 3. Configurez le matériel et les logiciels nécessaires. Le matériel le plus courant dont vous aurez besoin est un routeur. Souvent, le fournisseur d'accès vous fournit ce composant. Le routeur se connecte au point d'entrée de l'Internet et permet à plusieurs appareils et ordinateurs de se connecter à l'Internet en partageant la bande passante.
- 4. Configurez votre réseau Wi-Fi. De nombreux routeurs sont sans fil, ce qui vous permet de créer un réseau Wi-Fi. La plupart des appareils ont une connectivité Wi-Fi intégrée, sinon vous pouvez acheter un adaptateur Wi-Fi qui fonctionne en se branchant sur le port USB.
- 5. Une fois que vous avez connecté le routeur, nous vous recommandons d'éviter les paramètres par défaut en établissant un nouveau mot de passe, un nom pour votre Wi-Fi et en sécurisant votre réseau en utilisant le mode de cryptage WPA2. De cette façon, vous empêcherez d'autres utilisateurs de se connecter à votre réseau et d'accéder à vos données réseau.
- 6. Une fois que vous avez configuré votre Wi-Fi, il vous suffit de trouver les réseaux Wi-Fi disponibles sur vos appareils, de choisir votre réseau nommé et de vous connecter en entrant le mot de passe du réseau.

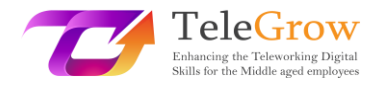

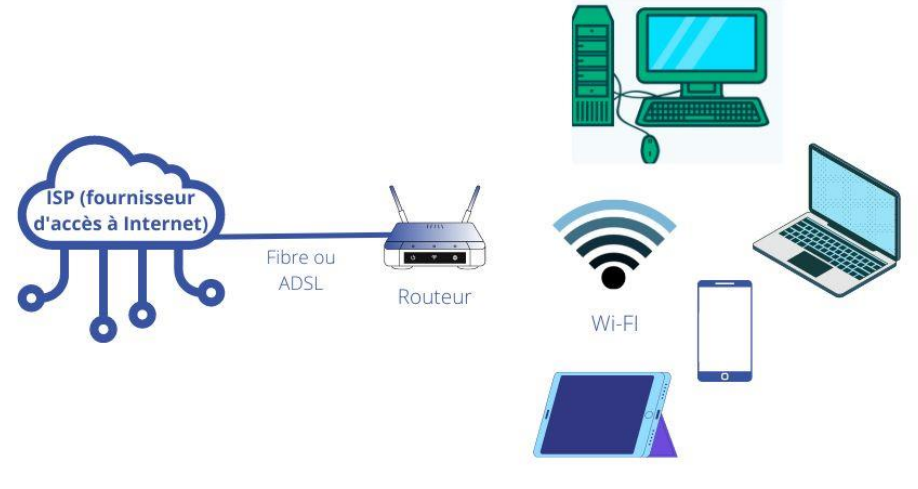

**Connexion Internet domestique classique** Source : istockphoto.com

#### **Technologie mobile**

La technologie mobile comprend des appareils tels que les smartphones, les tablettes et les montres, mais elle s'est également étendue aux ordinateurs portables et aux appareils de navigation GPS. Il y a plus de téléphones mobiles connectés à Internet que de personnes dans le monde (Hootsuite, 2022). Les smartphones ont démocratisé l'accès à Internet et ont généré de nouvelles opportunités commerciales.

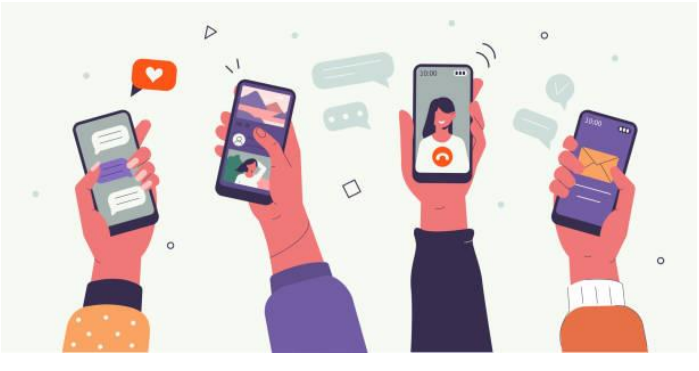

Source : istockphoto.com

Les réseaux de communication qui relient ces appareils sont appelés technologies sans fil. Il existe différents types :

• **Réseau cellulaire**. Il s'agit de la technologie sous-jacente aux téléphones mobiles. La 4G est la norme cellulaire actuelle pour la plupart des communications sans fil. Elle est l'évolution du GSM et de la 3G. La 5G arrive et sera 20 fois plus rapide que la 4G. La norme 5G permettra de nouvelles

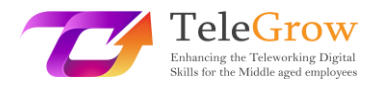

applications telles que la réalité virtuelle et augmentée ou la conduite autonome.

- **Wi-Fi**. Permet de connecter des appareils à Internet à l'aide de routeurs.
- **Bluetooth**. Connecte les appareils sur de courtes distances, comme les casques, les smartphones, les haut-parleurs, etc.

#### **Le nuage (cloud) informatique**

L'informatique en nuage désigne la technologie qui permet d'accéder à distance à des ressources et services informatiques par le biais d'une connexion Internet. Elle permet notamment d'accéder au stockage de données, aux bases de données, aux logiciels, aux outils de développement et aux capacités de mise en réseau.

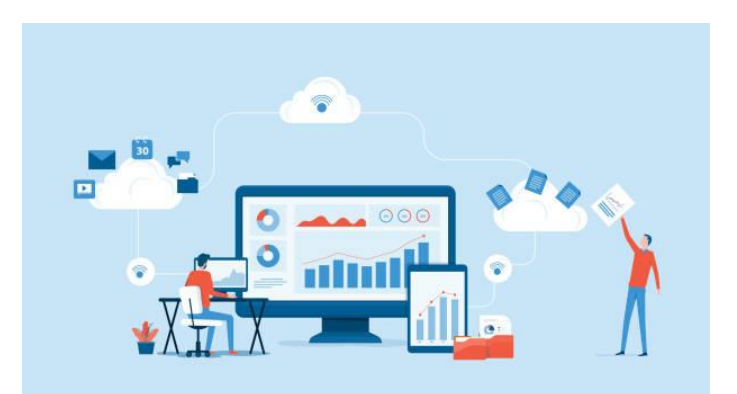

Source : istockphoto.com

#### Il existe trois **types d'informatique dématérialisée** :

- Infrastructure-as-a-Service (**IaaS**). Elle offre aux utilisateurs la possibilité de louer des infrastructures informatiques telles que des serveurs, du stockage, des systèmes d'exploitation, etc.
- Platform-as-a-Service (**PaaS**). Elle fournit aux utilisateurs une plate-forme pour développer, tester et fournir toute application logicielle.
- Software-as-a-Service (**SaaS**). Il permet aux utilisateurs de se connecter à des applications basées sur le cloud et de les utiliser sur Internet, en payant un abonnement mensuel ou annuel. De nombreux logiciels d'entreprise sont

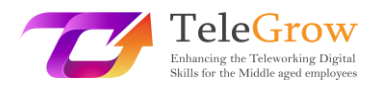

distribués sur une base SaaS : Les ERP (Enterprise Resource Planning), les CRM (Customer Relationship Management), les logiciels de bureautique comme les traitements de données ou les tableurs, les logiciels d'analyse commerciale, etc.

#### **Avantages du cloud computing**

L'informatique dématérialisée est devenue très populaire par rapport au modèle sur site en raison des avantages considérables qu'elle offre aux entreprises et aux utilisateurs :

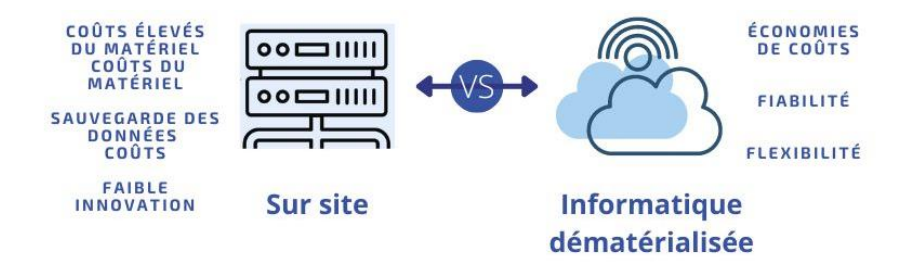

## **Informatique sur site ou informatique dématérialisée** Source : Elaboration propre

- **Réduction des coûts**. Il s'agit de l'avantage le plus important par rapport au modèle sur site, car il évite d'avoir à investir dans des équipements physiques qui deviennent obsolètes au fil du temps et nécessitent une maintenance. La responsabilité de l'investissement et de la maintenance de l'équipement est transférée au fournisseur du service de cloud computing.
- **Flexibilité**. Le cloud computing offre une évolutivité permettant d'adapter les ressources aux besoins réels des entreprises et de payer à l'usage. Il offre un espace de stockage illimité, car vous n'avez pas besoin d'investir dans des disques durs coûteux, mais vous pouvez mettre à niveau votre espace de stockage en payant des frais minimes.
- **Mobilité et collaboration**. Cette technologie vous permet d'accéder aux informations et aux logiciels où et quand vous le souhaitez, simplement avec

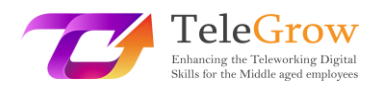

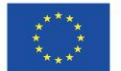

une connexion Internet. Elle facilite le travail et la collaboration avec des personnes du monde entier qui peuvent accéder facilement et en toute sécurité aux données stockées dans le cloud.

- **Fiabilité**. La sauvegarde et la récupération des données sont plus faciles et peu coûteuses lorsqu'elles sont stockées dans le nuage. Le fournisseur du nuage garantit ce service.
- **Innovation**. C'est l'un des avantages les plus importants, car les fournisseurs de cloud computing investissent continuellement dans des améliorations qui sont déployées pour tous les clients.

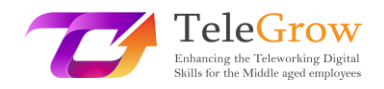

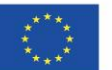

## <span id="page-29-0"></span>Chapitre 4 : Stockage des données

Les données générées par les entreprises ou par nous, à titre personnel ou professionnel, doivent être stockées et récupérées pour une utilisation ultérieure. Les données peuvent être stockées dans des dispositifs de stockage physiques ou virtuels.

#### **Disques durs physiques**

- **Non-portable**. Votre ordinateur ou votre portable est équipé d'un disque dur qui vous permet de sauvegarder les documents sur lesquels vous travaillez. Traditionnellement, les ordinateurs utilisaient un disque dur interne (HDD) qui se caractérisait par son caractère mécanique. Actuellement, les SSD (Solid State Drive) qui portent une mémoire flash se sont répandus, car ils sont plus rapides, plus fiables et ont une durée de vie plus longue.
- **Portable**. Nous avons parfois besoin d'emporter des informations avec nous pour les utiliser sur un autre ordinateur ou pour faire une copie de sauvegarde. Dans ce cas, nous pouvons utiliser des systèmes de stockage amovibles qui se branchent sur le port USB de notre ordinateur. Il s'agit des clés USB. Elles sont assez bon marché, en fonction de leur capacité de stockage, et faciles à utiliser.

#### **Espace de stockage**

Le stockage en ligne est le service le plus courant de l'informatique en nuage. Cela signifie que les informations sont sauvegardées sur des serveurs sur Internet en utilisant un compte auprès d'un service de cloud computing. Ce service permet d'accéder aux données depuis n'importe où avec un ordinateur disposant d'une connexion Internet, de partager des données avec d'autres utilisateurs et de collaborer, mais aussi de faire des copies de sauvegarde.

C'est un service qui a été largement adopté au niveau des entreprises mais aussi au niveau des utilisateurs, pour notre usage personnel et professionnel. Certaines applications populaires sont Google Drive, iCloud Drive, Dropbox et Microsoft One-

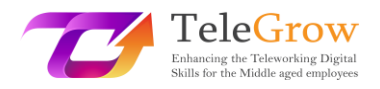

Drive. Ces plateformes disposent d'applications mobiles qui permettent aux utilisateurs d'accéder facilement à leurs données depuis leurs appareils mobiles (smartphones, tablettes, …).

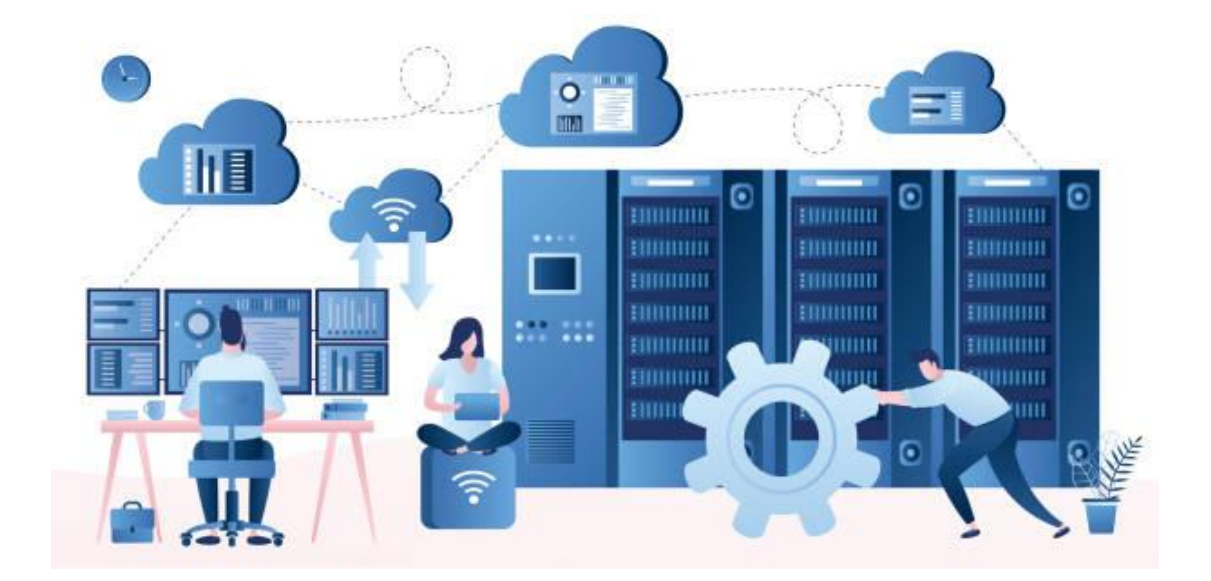

#### Source : istockphoto.com

#### **Mesures de l'information numérique**

Un bit est la plus petite unité d'information en informatique. Un bit ne peut avoir que deux valeurs : 0 ou 1, correspondant aux valeurs électriques d'extinction ou d'activation, respectivement. Les bits sont la base du stockage des données.

Les bits sont regroupés en 8 pour former un octet. Un octet peut représenter un caractère ASCII, tel que "f". Un kilooctet (Ko) correspond à 1,024 octet (soit 210). Les dispositifs de stockage et la mémoire des ordinateurs sont généralement mesurés en mégaoctets (Mo) et en gigaoctets (Go), bien que la capacité des systèmes de stockage actuels ait considérablement augmenté, puisqu'ils sont capables de stocker des pétaoctets et des téraoctets de données à un coût réduit.

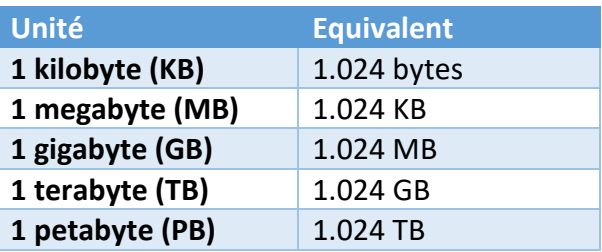

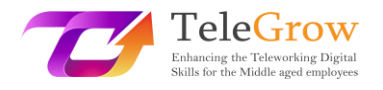

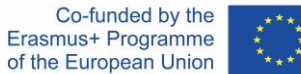

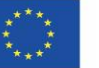

**1 exabyte (EB)** 1.024 PB

#### **Système de fichiers informatiques**

Un système de fichiers informatique détermine comment les fichiers sont nommés et où ils sont logiquement placés pour être stockés et récupérés. Les systèmes de fichiers dépendent des systèmes d'exploitation (SE), tels que Microsoft Windows, macOS et Linux.

Les données sont stockées dans des fichiers qui sont organisés en dossiers et sousdossiers. Pour localiser un fichier, votre ordinateur a besoin du **chemin d'accès** au fichier depuis le sommet de la **hiérarchie** des dossiers, appelé racine.

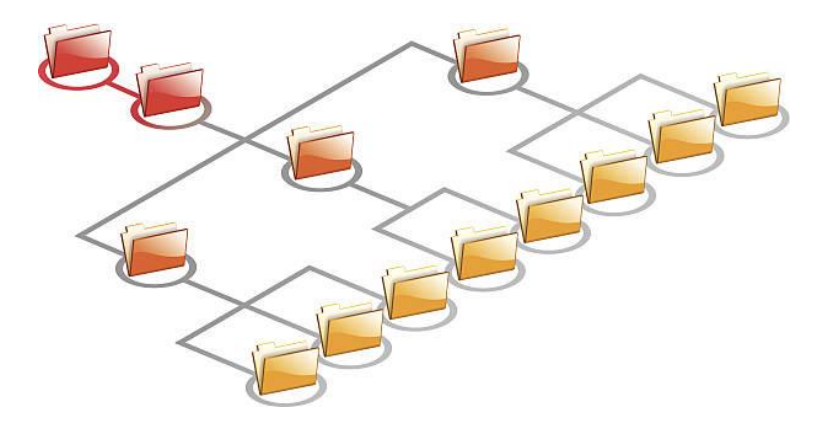

**Système de fichier informatique : Hiérarchie des dossiers**  Source : istockphoto.com

Chaque fichier stocké sur un ordinateur possède une extension qui détermine le type de fichier et son utilisation. **Une extension de fichier** est composée de 3 ou 4 lettres, et elle est placée à la fin du fichier après le caractère "."

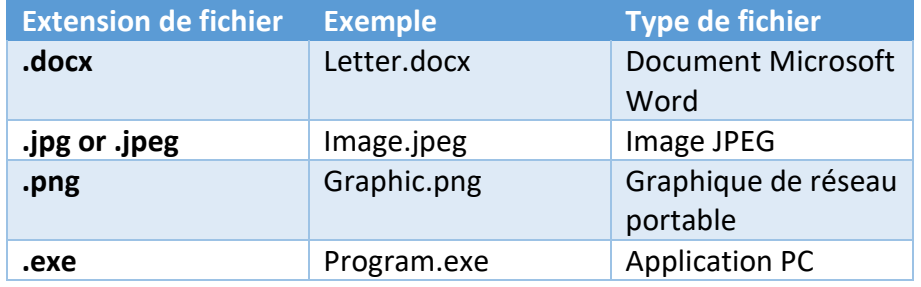

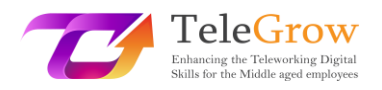

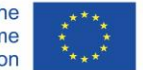

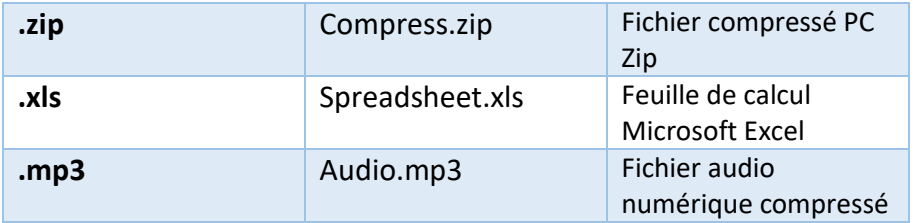

Une extension de fichier est généralement associée à une application. Lorsque vous double-cliquez sur un fichier, votre système d'exploitation recherche le programme auquel l'extension est associée pour l'ouvrir. Le même type de fichier peut être ouvert par plus d'un programme. Dans le système d'exploitation Windows, vous pouvez configurer le programme par défaut associé à une extension de fichier particulière à partir du panneau de configuration.

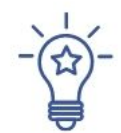

# **Comment organiser vos fichiers**

Nous travaillons avec de nombreux fichiers, qu'ils soient liés au travail (comme les clients et les rapports), aux loisirs (comme la musique et les photos) ou à la gestion personnelle (comme les factures et les projets). Organiser et nommer les fichiers de manière cohérente facilite notre travail et nous fait gagner du temps. Suivez ces conseils :

- **Avoir une façon commune de nommer les fichiers et les dossiers.**
	- o Utilisez des noms courts.
	- o Utilisez des abréviations ou des suffixes pour décrire le contenu du dossier ou du fichier.
	- o Regroupez-les par année, par nom de projet ou par client.
	- o Utilisez des lettres majuscules ou des symboles spéciaux comme \_
- **Organisez les fichiers en dossiers et sous-dossiers**, en regroupant les fichiers par projets, années, et le contenu des fichiers par exemple budgets, marketing, finances, etc...

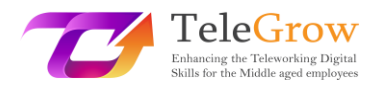

- **Gardez les dossiers et les fichiers** avec lesquels vous travaillez plus à portée de main en créant des raccourcis depuis votre bureau.
- **Vérifiez, supprimez et nettoyez**. Les systèmes de stockage d'aujourd'hui offrent une capacité inimaginable. Mais il est important de faire un bilan périodique pour éliminer ce qui ne nous sert plus ou le copier sur un périphérique de stockage externe.

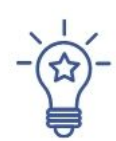

## **Comment utiliser un service de stockage en ligne**

Pour commencer à utiliser un service de stockage en nuage comme Dropbox, OneDrive ou Google Drive, vous devez vous inscrire pour créer un compte. Choisissez un nom d'utilisateur et un mot de passe fort. Vous pouvez commencer par utiliser la formule gratuite ou une formule payante offrant une plus grande capacité de stockage et davantage de fonctionnalités.

Le stockage dans le nuage facilite la synchronisation des fichiers, leur partage, la conservation de plusieurs versions d'un fichier et les sauvegardes. On peut dire que la flexibilité offerte par ces systèmes a presque remplacé les unités de stockage physiques.

Voici les principales fonctionnalités que vous pouvez trouver dans ce type de service :

- **Télécharger des fichiers**. Lorsque vous utilisez un service de stockage en nuage, vous devez télécharger et envoyer des fichiers. Télécharger signifie obtenir une copie du fichier sur votre ordinateur. Le téléchargement consiste à stocker une copie d'un fichier de votre ordinateur vers le service de stockage en nuage.
- **Synchronisation des dossiers**. Cette fonction est très intéressante car elle vous permet de faire une copie exacte d'un dossier de votre ordinateur vers le nuage, et de le garder automatiquement synchronisé. Ainsi, toute modification apportée dans le nuage ou localement sera mise à jour aux deux endroits. Elle sert également de sauvegarde.

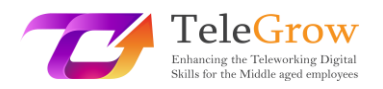

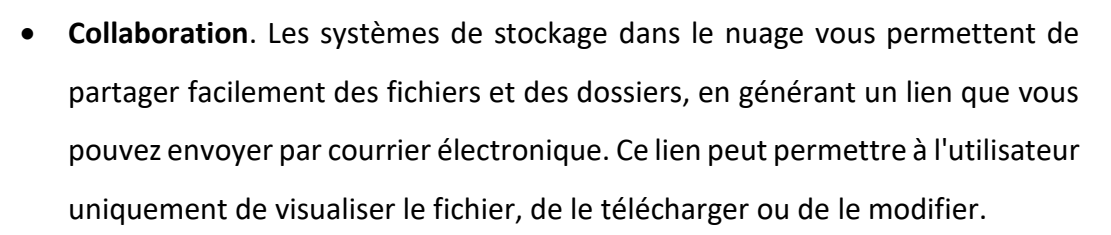

• **Versionnage**. Cette option vous permet de configurer le système de stockage en nuage pour qu'il conserve les anciennes versions des fichiers. De cette façon, vous pouvez récupérer les versions précédentes d'un fichier si vous en avez besoin.

Pour préserver la sécurité de vos données, lisez les politiques de votre fournisseur de stockage en nuage. Ils offrent généralement une bonne sécurité, mais il est bon de faire une copie de vos données sur un disque de stockage physique, au cas où vous perdriez l'accès ou auriez un autre problème.

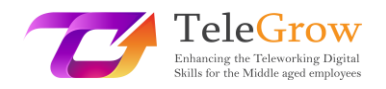

## <span id="page-35-0"></span>Chapitre 5 : La 4ème Révolution industrielle

Nous sommes plongés dans la quatrième révolution industrielle, caractérisée par l'avancée de technologies émergentes qui remettent en cause le statu quo et le monde tel que nous le connaissons. Ce terme a été inventé par Klaus Swab, fondateur du Forum économique mondial, en 2016.

Au cours de l'histoire, nous avons connu quatre révolutions industrielles. Ce concept est utilisé lorsque des changements technologiques profonds et généralisés se produisent, capables de transformer globalement les bases économiques et sociales des pays.

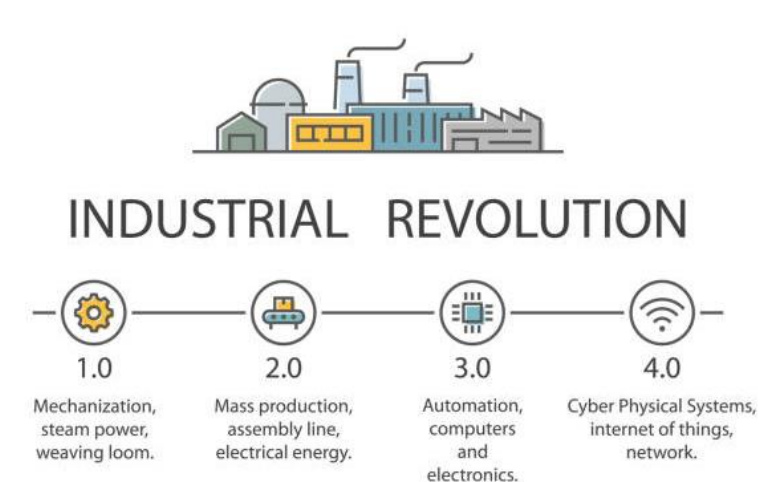

#### Source : istockphoto.com

"La première révolution industrielle a utilisé l'énergie hydraulique et la vapeur pour mécaniser la production. La deuxième a utilisé l'énergie électrique pour créer une production de masse. La troisième a utilisé l'électronique et les technologies de l'information pour automatiser la production. Aujourd'hui, la quatrième révolution industrielle s'appuie sur la troisième, la révolution numérique qui se produit depuis le milieu du siècle dernier. Elle se caractérise par une fusion des technologies qui brouille les frontières entre les sphères physique, numérique et biologique". The Fourth [Industrial Revolution: what it means and how to respond | World Economic Forum](https://www.weforum.org/agenda/2016/01/the-fourth-industrial-revolution-what-it-means-and-how-to-respond/)  [\(weforum.org\)](https://www.weforum.org/agenda/2016/01/the-fourth-industrial-revolution-what-it-means-and-how-to-respond/)

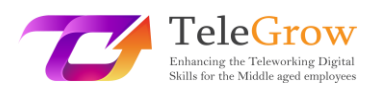

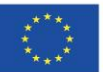

Les technologies de la 4<sup>ème</sup> Révolution :

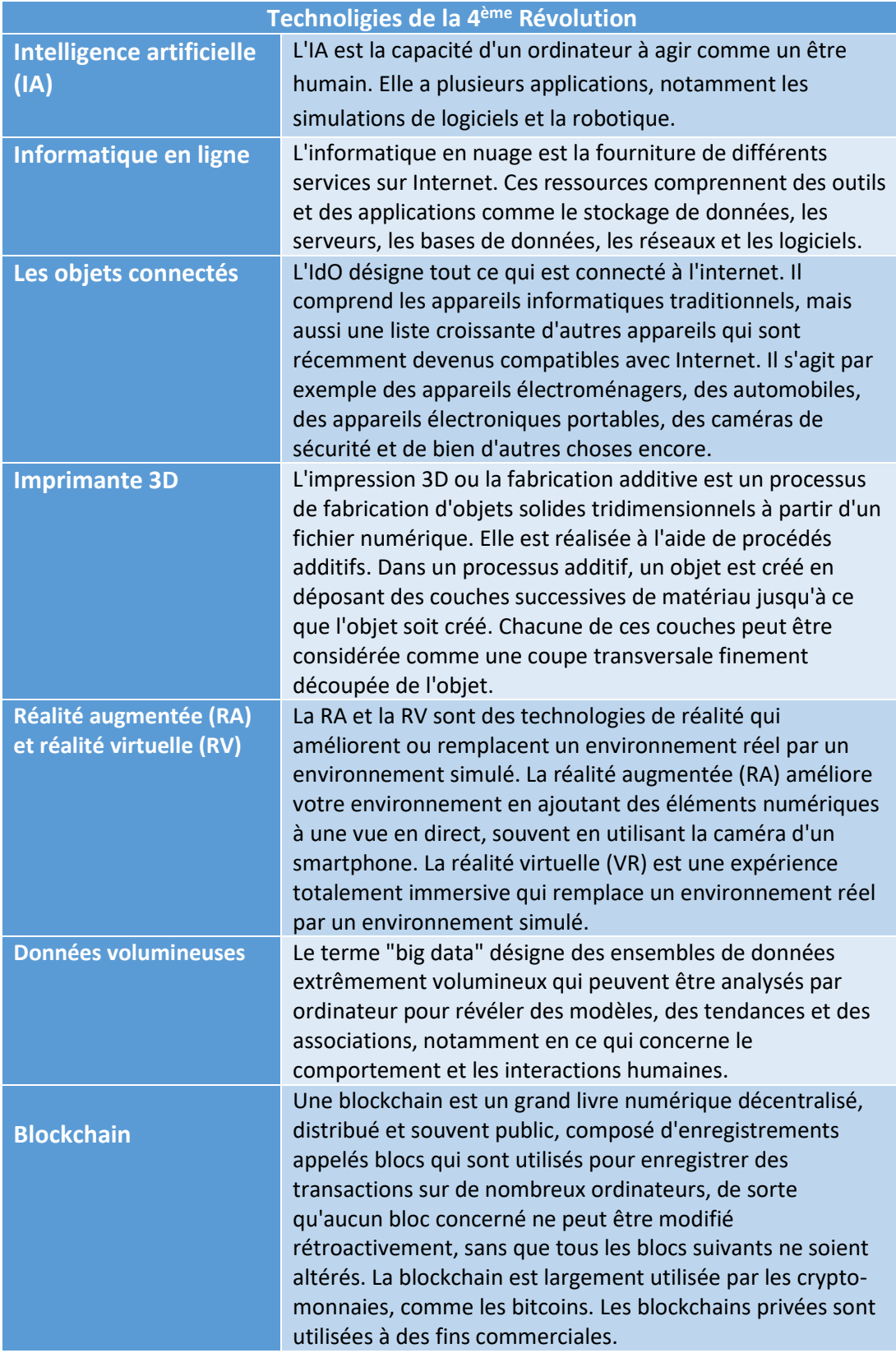

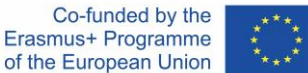

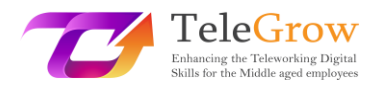

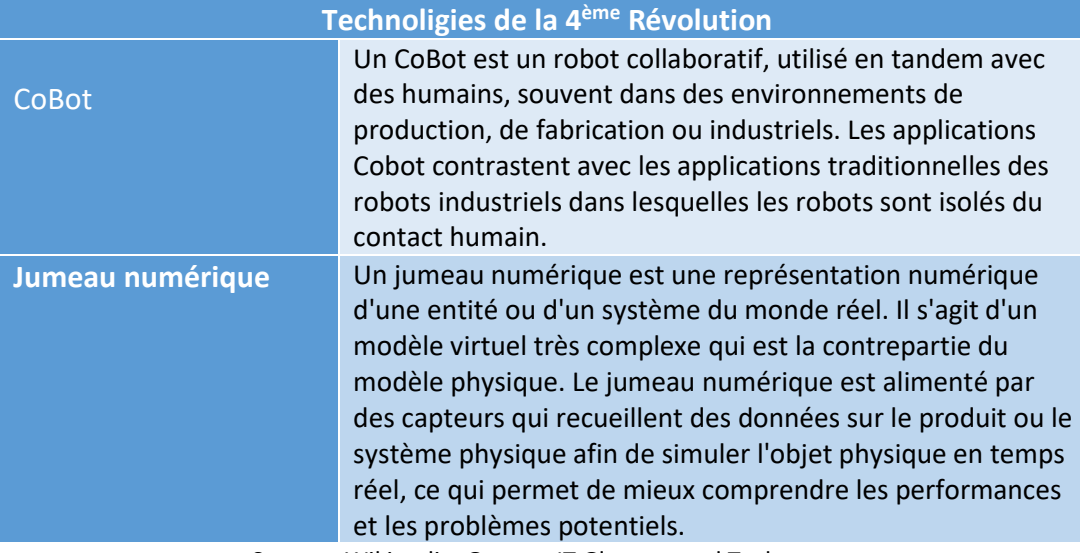

Source : Wikipedia, Gartner IT Glossary and Techterms

Toutes ces avancées technologiques suscitent des opinions controversées quant à leurs implications pour l'avenir de l'emploi. Certains rapports ont été publiés, mettant en garde contre la disparition de 40 % des emplois tels que nous les connaissons actuellement, en raison de la robotique et de l'automatisation.

Il s'agit d'un grand défi auquel nous devons nous préparer, en nous recyclant et en nous perfectionnant, mais surtout en faisant preuve d'ouverture d'esprit pour réinventer nos rôles actuels, en tirant parti de tout le potentiel perturbateur de ces technologies.

# **La quatrième révolution industrielle a le potentiel d'augmenter les niveaux de revenus mondiaux et d'améliorer la qualité de vie des populations du monde entier.**

*Klaus Schwab, Founder and Executive Chairman of the World Economic Forum and author of "The Fourth Industrial Revolution".*

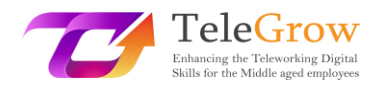

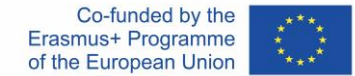

## <span id="page-38-0"></span>Chapitre 6: Activité pratique/feuille de travail et outils utiles

#### Activité pratique

- **1. Pratiquez les étapes d'une recherche d'information efficace.**
	- Formuler le besoin d'information.
	- Sélectionner les sources d'information. Utiliser plus de 3 sources.
	- Préparer la recherche et l'exécuter. S'entraîner à la recherche avancée.
	- Évaluer l'information obtenue en complétant le test CRAAP.
		- o Monnaie
		- o Pertinence
		- o Autorité
		- o Précision
		- o Objectif

Utilisez la version [digitale](https://library.csuchico.edu/sites/default/files/craap-test.pdf) ou le format [PDF](https://library.csuchico.edu/sites/default/files/craap-test.pdf) et répondez à toutes les questions concernant les informations obtenues.

Réfléchir au processus de recherche, aux sources consultées et à l'utilité du test CRAAP pour évaluer la qualité et la fiabilité des informations obtenues à l'issue de la recherche.

#### **2. Apprenez plus de termes techniques.**

Il existe de nombreuses ressources pour apprendre les termes informatiques. Nous vous proposons de tester vos connaissances, de vous entraîner et d'apprendre des termes techniques en répondant à des quiz.

Tech Terms Computer Dictionary (https://techterms.com/) est un site Web qui propose un dictionnaire où vous pouvez rechercher et apprendre des termes informatiques, et tester vos connaissances en répondant à des quiz. De nombreux termes sont disponibles et mis à jour quotidiennement.

#### **3. Testez vos compétences numériques.**

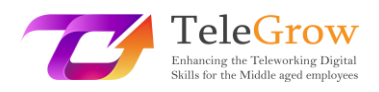

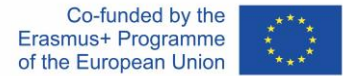

Le cadre européen des compétences numériques pour les citoyens, DigComp 2.1. (Carrero et al. 2017), élaboré par l'Union européenne, propose un modèle pour améliorer les compétences numériques des citoyens. Ce cadre vous permettra d'auto-évaluer vos compétences, d'identifier les lacunes, de fixer des objectifs d'amélioration et d'identifier les possibilités de formation.

Ce cadre identifie 21 compétences, dans cinq domaines clés :

- 1. Maîtrise de l'information et des données
- 2. Communication et collaboration
- 3. Création de contenu numérique
- 4. Sécurité
- 5. Résolution de problèmes

Utilisez l'outil d'auto-évaluation Testez vos compétences numériques pour obtenir un rapport avec votre score dans chacun des 5 domaines mentionnés. Les résultats peuvent être enregistrés sur la plateforme Compétences numériques et emplois ou sur le profil Europass. La plateforme suggère également des possibilités de formation en ligne ouvertes pour s'améliorer. Le test peut être passé plusieurs fois pour suivre les progrès. Cet outil est le résultat d'un projet financé par le Parlement européen.

[Testez vos compétences numériques | Digital Skills & Jobs Platform \(europa.eu\)](https://digital-skills-jobs.europa.eu/en/digital-skills-assessment)

- Créez un identifiant européen, ou saisissez-le si vous en avez déjà un.
- Répondez au test.
- Vérifiez et téléchargez vos résultats. Vous pouvez le faire à tout moment via votre profil sur la plate-forme.
- Explorez les cours sur les compétences numériques proposés.

Vous pouvez également rechercher un MOOC (Massive Open Online Courses) sur l'une des plateformes disponibles. Les MOOC sont des cours à distance, accessibles via Internet, auxquels tout le monde peut s'inscrire et dont le nombre de participants n'est pas limité. Consultez des plateformes telles que : Coursera, EdX, MiriadaX, Future Learn et Google Activate.

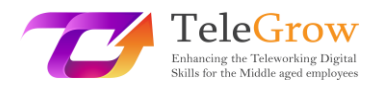

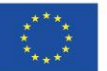

## Useful links

- Glossaries and tech terms Wikipedia[: https://www.wikipedia.org/](https://www.wikipedia.org/) Gartner:<https://www.gartner.com/en/information-technology/glossary> Techterms:<https://techterms.com/>
- The Fundamentals of Networking. <https://www.ibm.com/cloud/learn/networking-a-complete-guide>
- Free Basic Computer Skills Tutorial https://edu.gcfglobal.org/en/basic-computer-skills/
- MOOCs Platforms (Massive Open Online Courses)
	- o Coursera: https://www.coursera.org/
	- o EdX: https://www.edx.org/
	- o Future Learn: https://www.futurelearn.com/
	- o Google Activate:<https://learndigital.withgoogle.com/activate/courses>
	- o MiriadaX: https://miriadax.net/home
- The Fourth Industrial Revolution Documentary

Documentary: [https://www.weforum.org/videos/documentary-the-fourth-](https://www.weforum.org/videos/documentary-the-fourth-industrial-revolution)

[industrial-revolution](https://www.weforum.org/videos/documentary-the-fourth-industrial-revolution)

Short video: [https://www.weforum.org/videos/the-fourth-industrial-](https://www.weforum.org/videos/the-fourth-industrial-revolution)

[revolution](https://www.weforum.org/videos/the-fourth-industrial-revolution)

Webpage:<https://www.weforum.org/focus/fourth-industrial-revolution>

• Digital strategy of the European Union. Shaping Europe's digital future. Site [https://digital-strategy.ec.europa.eu/en.](https://digital-strategy.ec.europa.eu/en) An official website of the European Union.

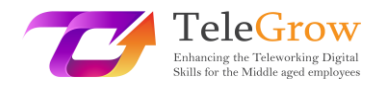

## References

Carretero, S., Vuorikari, R., & Punie, Y. (2017). DigComp 2.1: The Digital Competence Framework for Citizens with eight proficiency levels and examples of use (No. JRC106281). Joint Research Centre (Seville site).

Christensson, P. (2010, December 1). Artificial Intelligence Definition and other terms. Retrieved May 11, 2022, fro[m https://techterms.com](https://techterms.com/)

Digital skills and jobs | Shaping Europes digital future (2022, March 20<sup>th</sup>). DG Connect (Europa.eu). Retrieved from [https://digital-strategy.ec.europa.eu/en/policies/digital](https://digital-strategy.ec.europa.eu/en/policies/digital-skills-and-jobs)[skills-and-jobs](https://digital-strategy.ec.europa.eu/en/policies/digital-skills-and-jobs)

Free Basic Computer Skills Tutorial at GCFGlobal. (n.d.). GCFGlobal.Org. Retrieved May 13, 2022, from<https://edu.gcfglobal.org/en/basic-computer-skills/>

Gartner Information Technology Glossary. (n.d.). Definition of Digital Twin and other concepts. Gartner. Retrieved May 13, 2022, from <https://www.gartner.com/en/information-technology/glossary/digital-twin>

Hootsuite Inc. (2022). Digital 2022 - Social Media Marketing & Management Dashboard. Hootsuite. Retrieved May 25, 2022 from <https://www.hootsuite.com/resources/digital-trends>

Information Literacy: Guide for Students: Source Quality. (n.d.). Madison College Libraries. Retrieved May 13, 2022, from <https://libguides.madisoncollege.edu/InfoLitStudents/quality>

Klaus Schwab Founder And Executive Chairman, World Economic Forum. (2016, January 14). The Fourth Industrial Revolution: what it means and how to respond. World Economic Forum. Retrieved May 13, 2022, from [https://www.weforum.org/agenda/2016/01/the-fourth-industrial-revolution-what](https://www.weforum.org/agenda/2016/01/the-fourth-industrial-revolution-what-it-means-and-how-to-respond/)[it-means-and-how-to-respond/](https://www.weforum.org/agenda/2016/01/the-fourth-industrial-revolution-what-it-means-and-how-to-respond/)

Networking. (n.d.). The Fundamentals of Networking. Retrieved May 13, 2022, from <https://www.ibm.com/cloud/learn/networking-a-complete-guide>

Research Guides: HOWLER Tutorials: CRAAP Test Tutorial. (n.d.). Madison College Libraries. Retrieved May 13, 2022, from <https://libguides.madisoncollege.edu/HOWLER/CRAAP>

Shaping the digital transformation in Europe | Shaping Europe's digital future. ISBN 978-92-76-19509-2. (2022, March 20<sup>th</sup>). Retrieved from [https://digital](https://digital-strategy.ec.europa.eu/en/library/shaping-digital-transformation-europe)[strategy.ec.europa.eu/en/library/shaping-digital-transformation-europe](https://digital-strategy.ec.europa.eu/en/library/shaping-digital-transformation-europe)

Wikipedia contributors. (n.d.). Blockchain and other concepts. Wikipedia. Retrieved May 11, 2022, from<https://en.wikipedia.org/wiki/Blockchain>